## Leave now mine eyes lamenting

Thomas Morley (1557-1603)

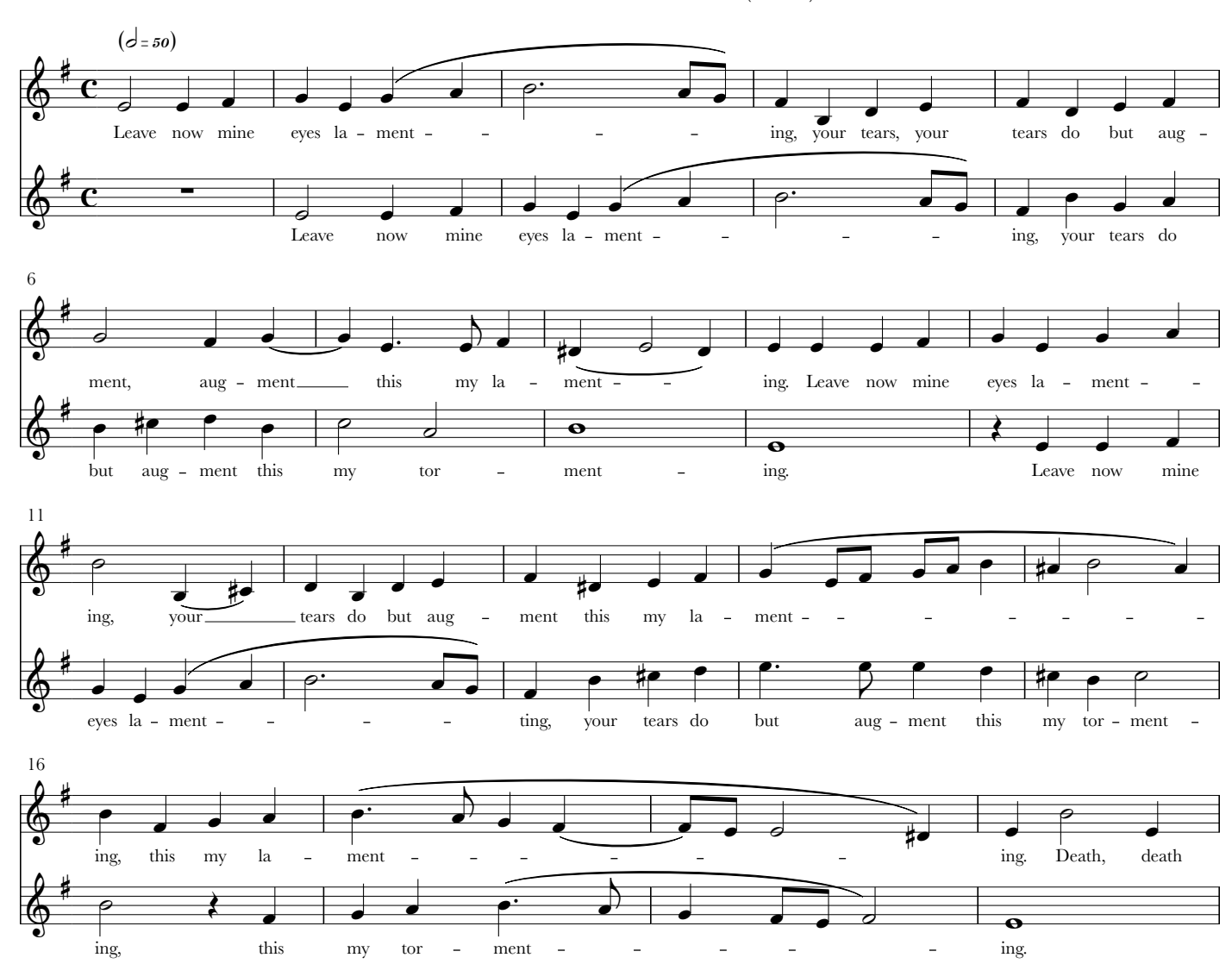

Canzonets for Two Voices (1595)

Edited by Ryan A. Olsen for free and public use. See www.ryanaolsen.com for more free choral resources.

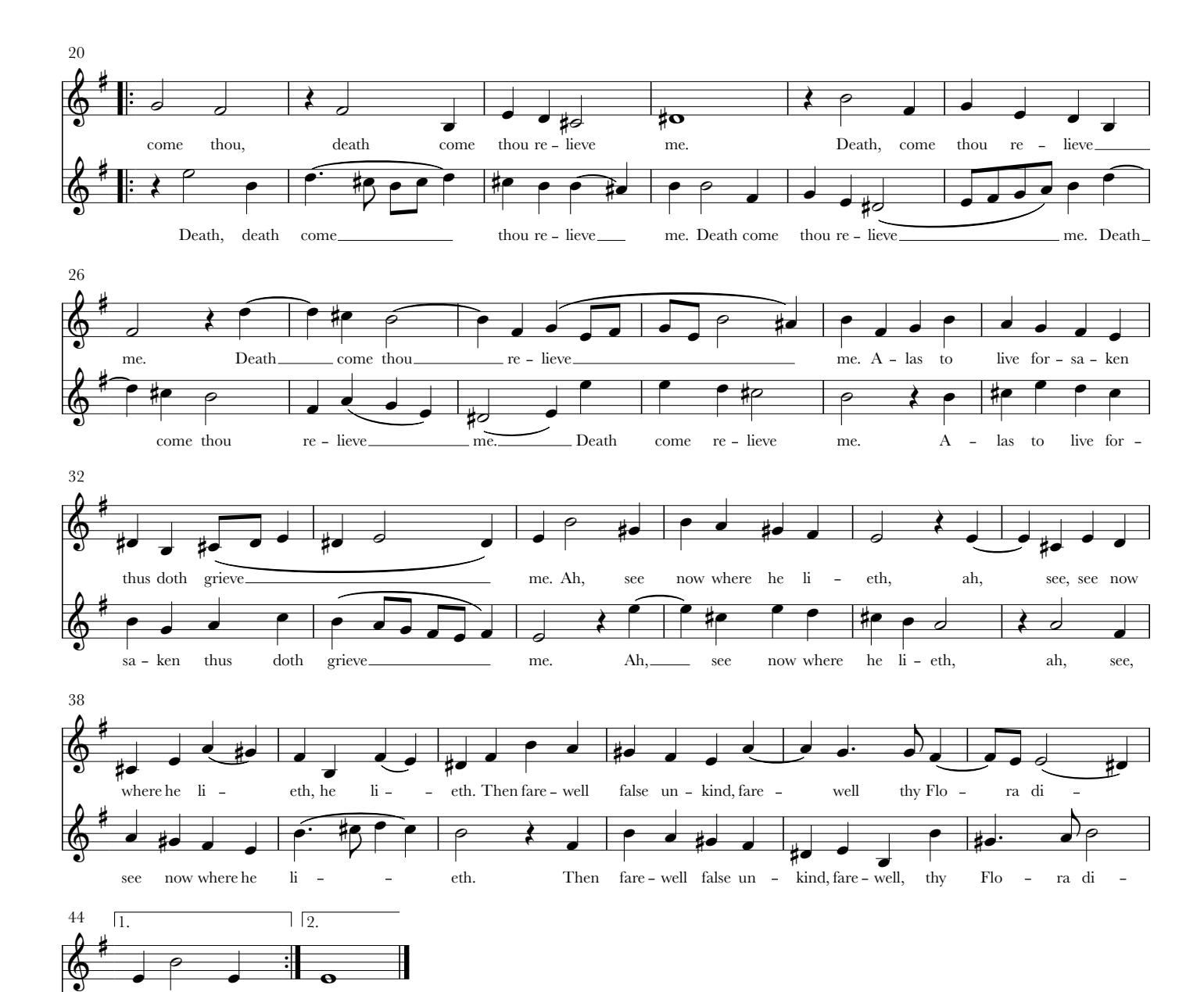

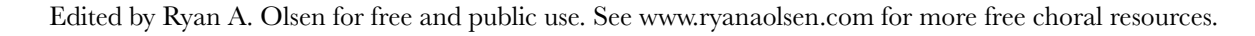

 $\&$ 

eth.

 $\frac{\mathbf{e}}{\mathbf{e}}$ 

Death, death.

-eth.

-eth.  $\overline{\bullet}$